## MAKER Technologies – Client Meeting #6 Thursday, November 13 1:30-2:30 SE Lab

Main Objective – Types of profiles (Pending, hidden, public, private)

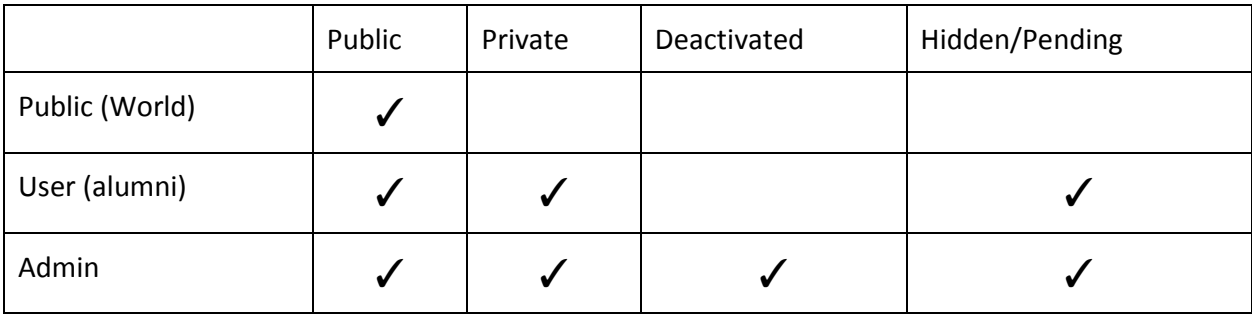

User is able to move their profile from public to private, and deactivate, but cannot reactivate User cannot move their profile from hidden to public or private Admin is able to move user from any state (public, private, deactivated, hidden(pending)

Public

- Everyone can see profile
- Alumni can make changes to their profile

Private

- Profile hidden from the public
- Alumni can make changes to their profile

## Deactivated

- Profile hidden from the public
- Alumni cannot edit their profile

Hidden/Pending

- Profile hidden from the public
- Alumni can edit their profile
- State a profile is in when a new user creates an account

## Reporting Content (Flagged)

 When content is flagged, the admin will get a notification, and ask the user to change the content

 When a user gets flagged many times, their profile will be moved to the hidden state by the admin. Once they make the appropriate changes, their profile needs to be approved by the admin to be public again

Messages that will be sent to the admin

- Approval (new creation of profile)
- Inappropriate content

Map Ideas

- Default zoom just shows US or Eastern part of US
- hyperlink to see international students, which switches to new zoom of the entire country
- Checkbox select to show high schools, hometowns, or work places
- Also include a legend